## *Contabilidad y Legislación Aplicada – 1° AÑO*

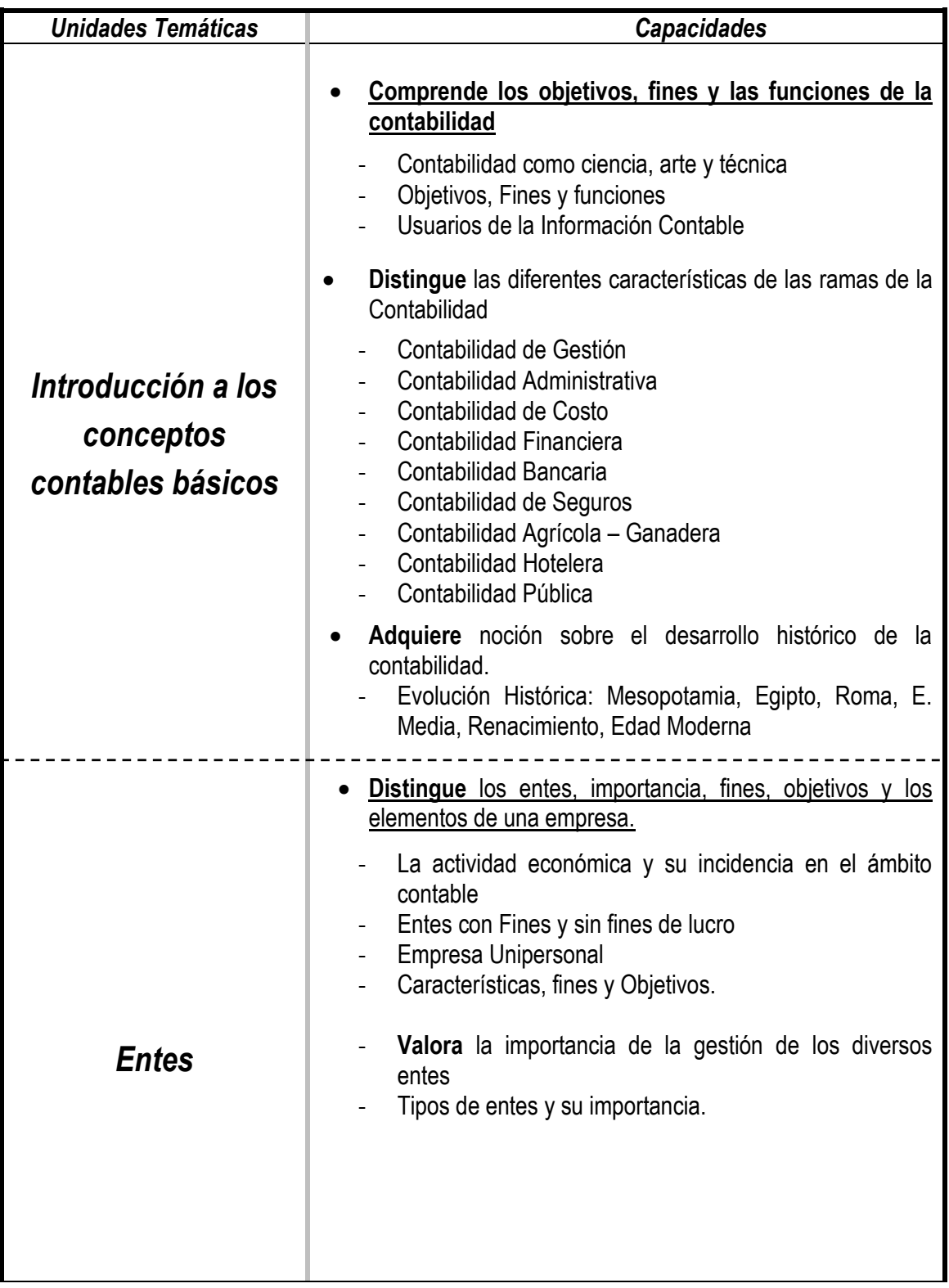

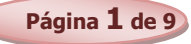

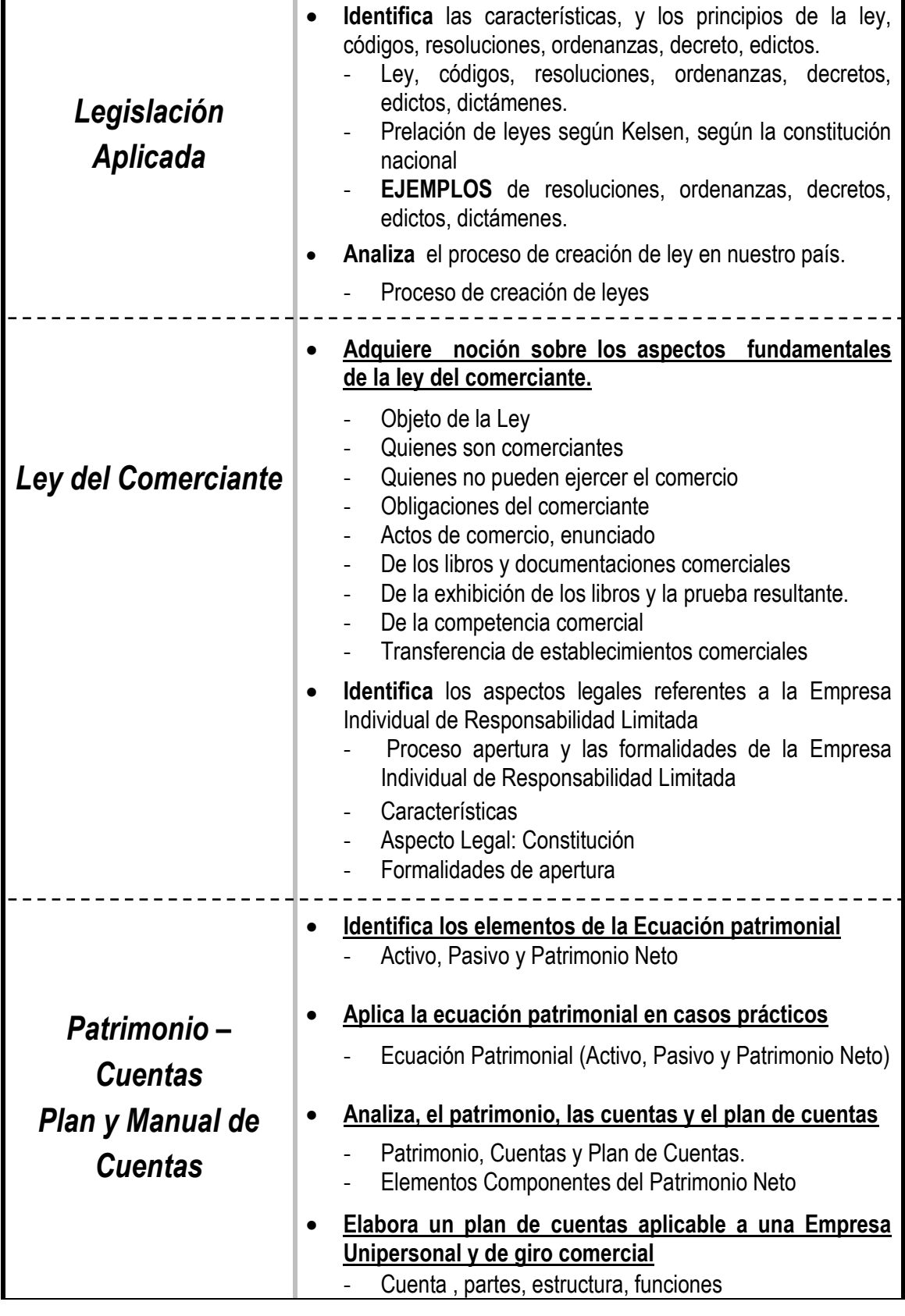

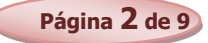

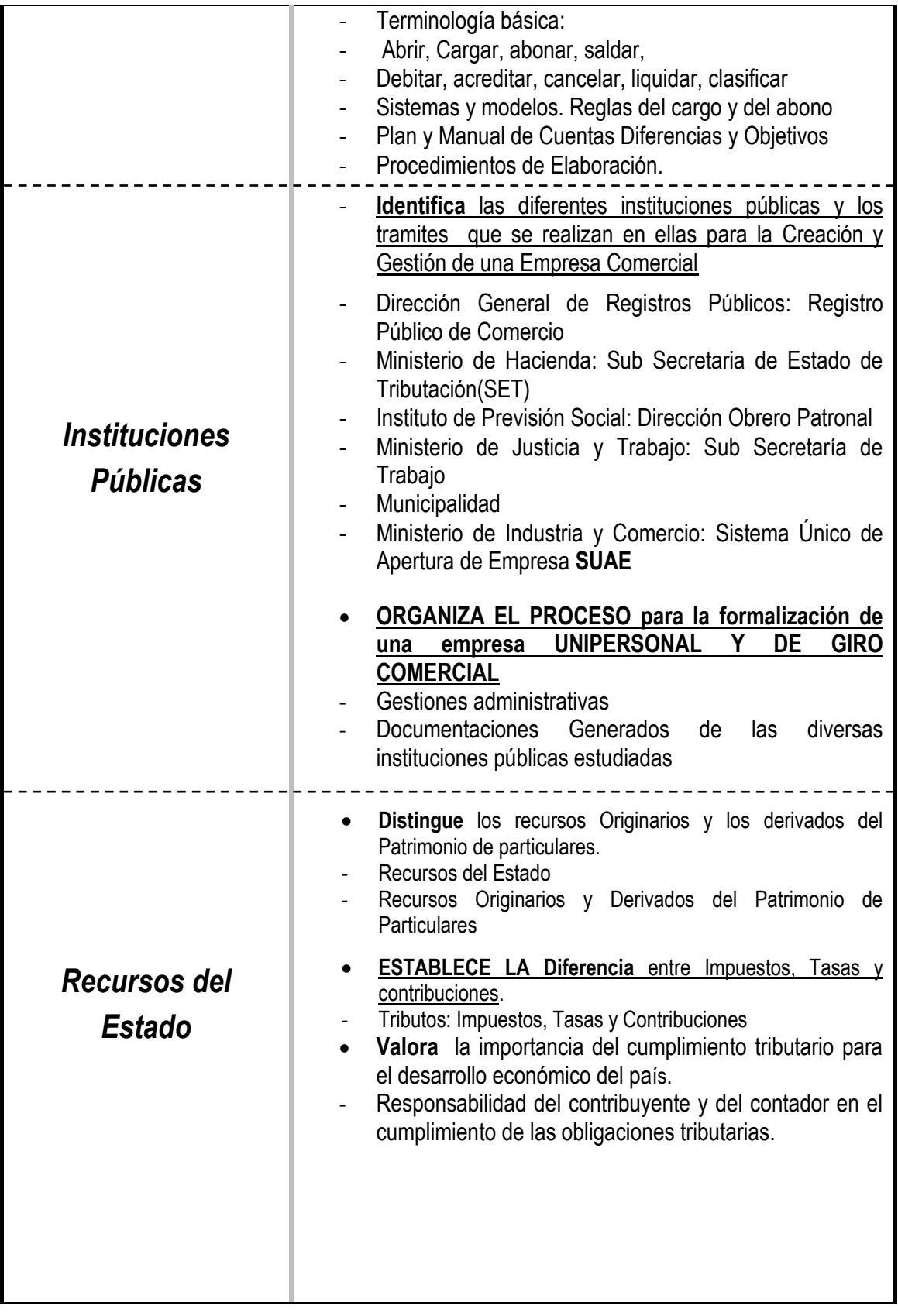

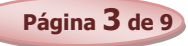

*Bachillerato Técnico en Contabilidad Programa de Estudio*

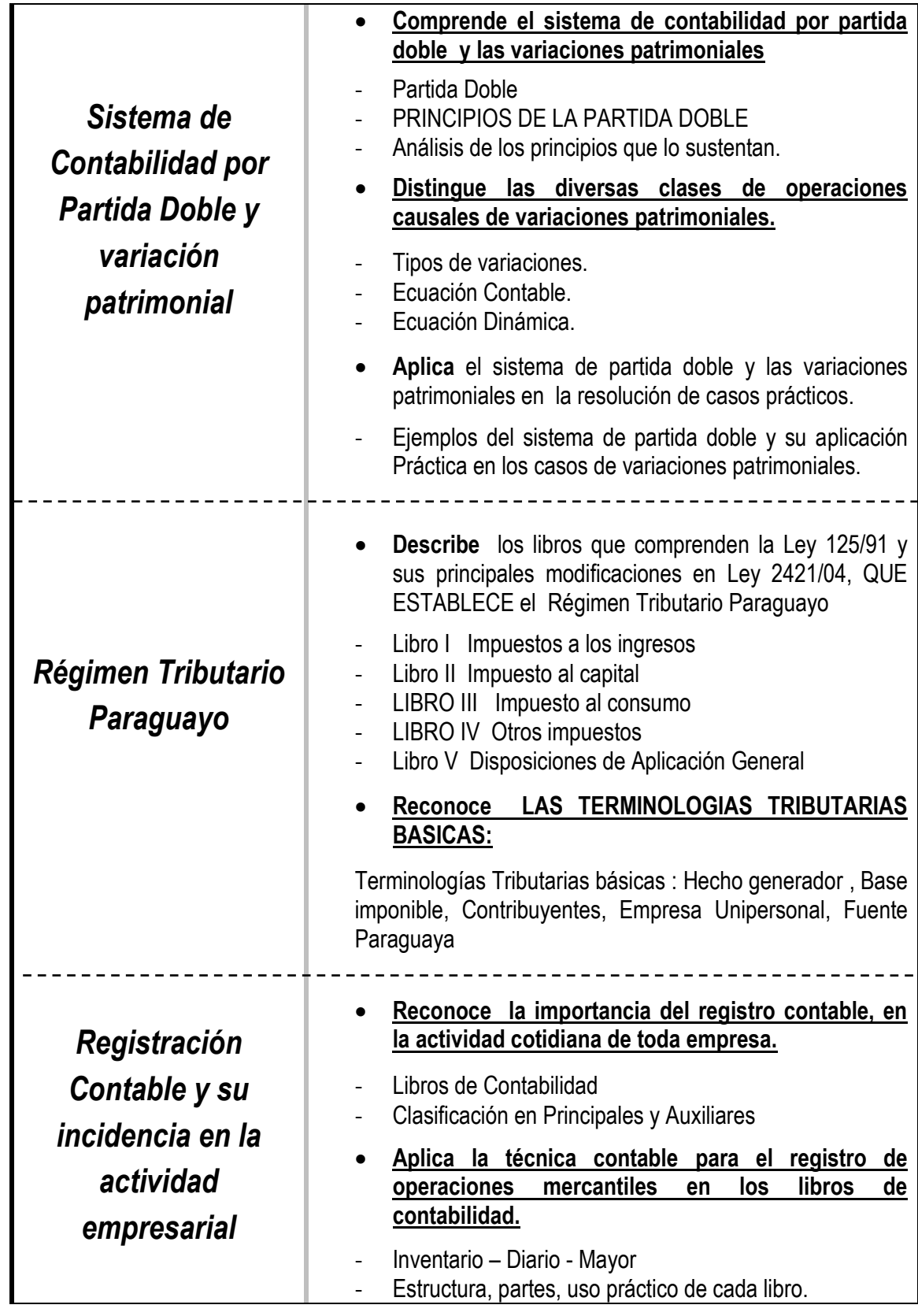

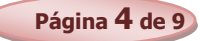

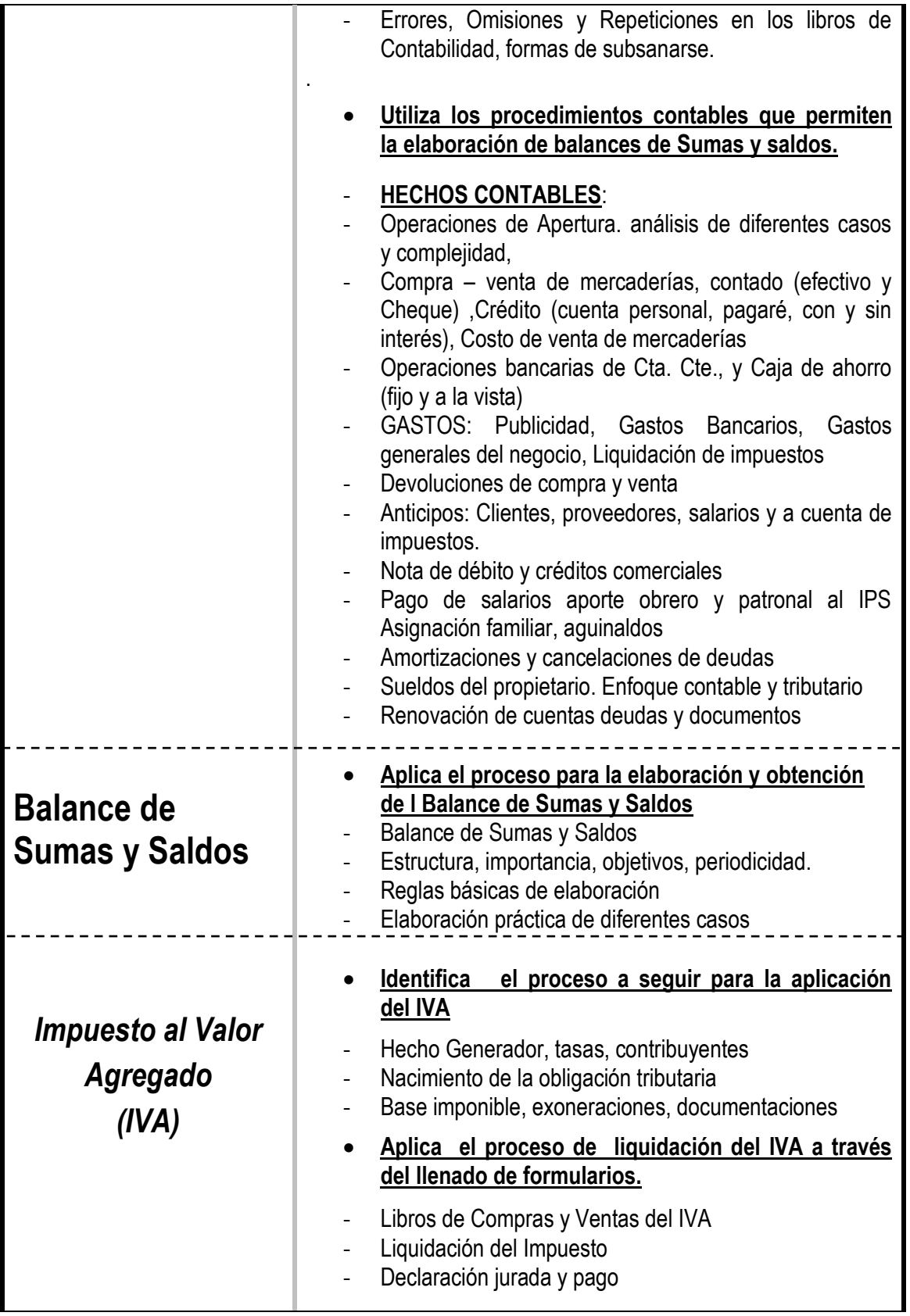

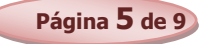

ш

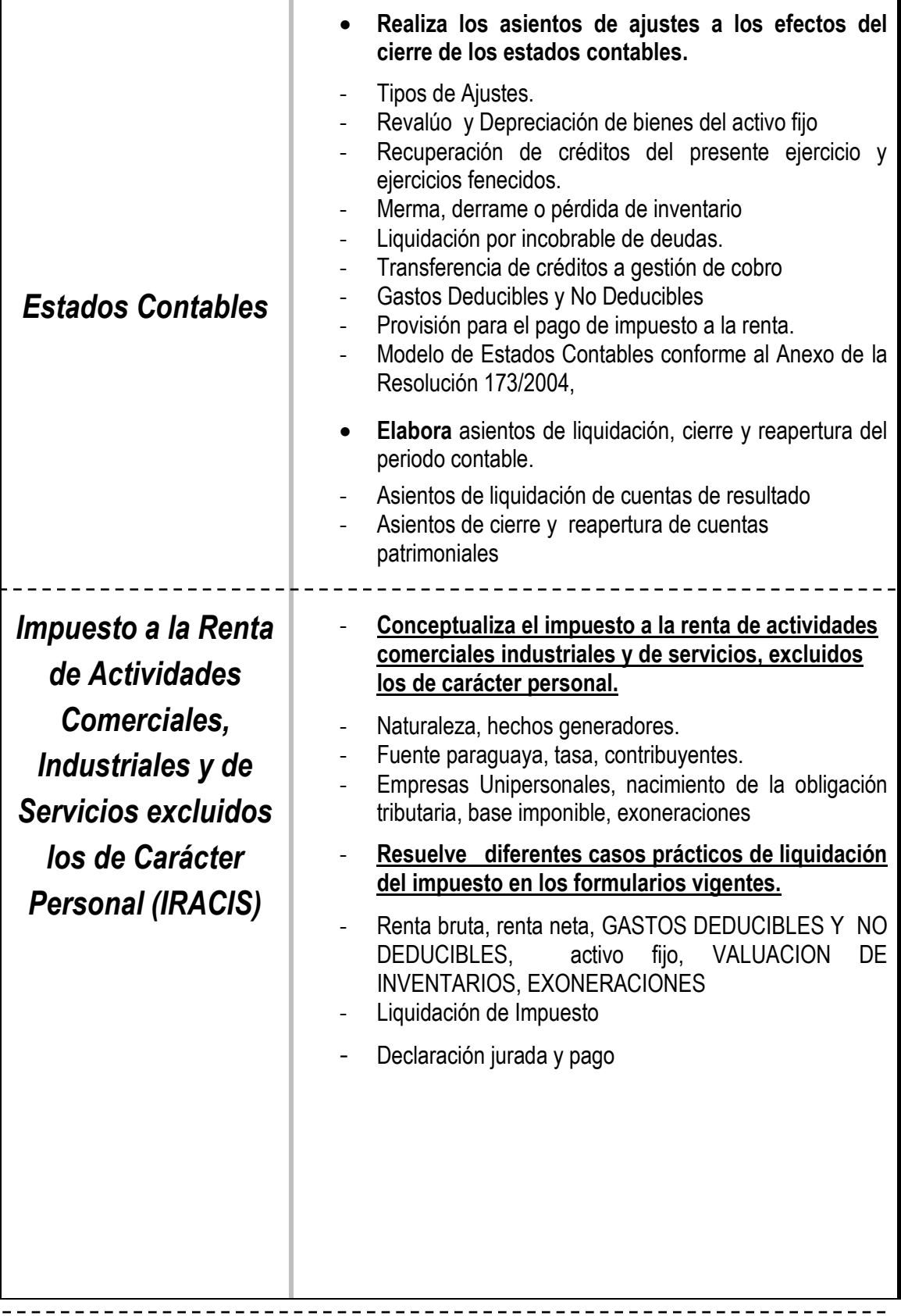

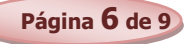

 $\mathbf{I}$ 

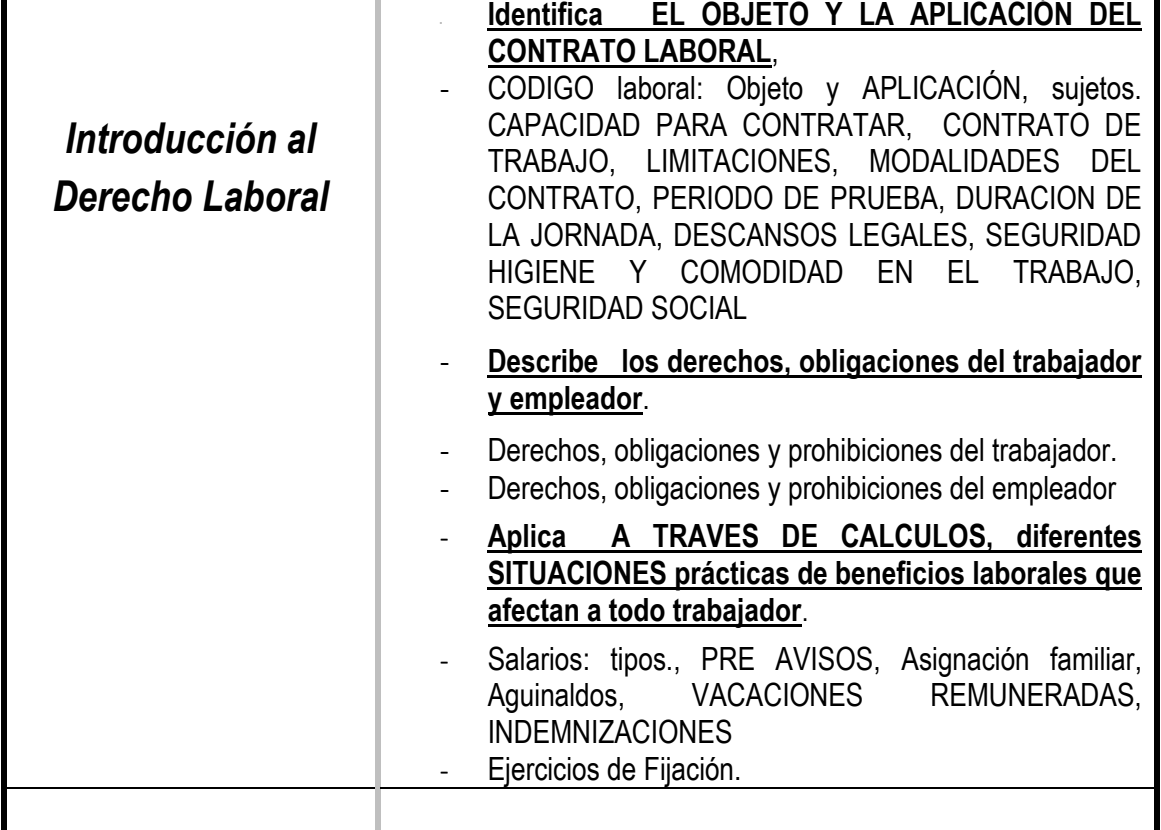

*Las capacidades marcadas en negritas y subrayadas constituyen la base para la promoción en la disciplina*

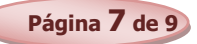

## **Bibliografía**

- AGUAYO CABALLERO, PAULINO. (2008). "Contabilidad Básica". AGR Servicios Gráficos. Asunción Paraguay. 2ª Edición.
- AYRES, FRANK (1997), "Matemáticas Financieras", México, McGRAW-HILL/INTERAMERICANA S.A.
- BARBOZA, RAMIRO, IRÚN GRAU JOAQUÍN, (2000), "Las Vacaciones Anuales Remuneradas"
- CATACORA, F. "Sistemas y Procedimientos Contables".
- CRISTALDO M, JORGE DARIO, (1995) "Legislación Laboral Paraguaya", Asunción-Paraguay, Editora Litocolor S.R.L.
- GARCIA, APOLINAR EDGARDO (1992) "Contabilidad Moderna 1 Buenos Aires: Editorial Troqvel S.A.
- CHOLVIS, FRANCISCO (1998) "Contabilidad 1 Buenos Aires: Editorial Grafiquil S.A.
- DURAN DE FERNÁNDEZ, ELSA DEL CARMEN SORIA, (1992), "Contabilidad 1 Buenos Aires: Kapelusz Editora S.A.
- FERRY, GEORGE. "Principios de Administración".
- LEY Nº 125/92 "Que establece el Nuevo Régimen Tributario" (2008), Asunción- Paraguay, Ediciones Diógenes.
- LEY Nº 2421/04 "De Reordenamiento Administrativo y Adecuación Fiscal" (2008), Asunción-Paraguay, Ediciones Diógenes.
- LEY 1034/83, "Del Comerciante"
- MONEREO, C. (2003). Internet y competencias básicas. Aula de innovación educativa, 126, pp. 16-20.
- PLANO DE EGEA, JOSÉ, MAÑOTTI AYALA, ANTONIO. (1994), "Código Laboral de la Republica del Paraguay", Asunción- Paraguay, Editorial Latindata.
- PANGRAZIO, MIGUEL ANGEL, "Código Civil Paraguayo Comentado" Asunción- Paraguay, Intercontinental Editora.

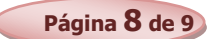

- ROJAS PINTO, EUSEBIO. "Sistemas y Procedimientos (Contables y administrativos)".
- ROMÁN BENÍTEZ, ELIGIO; GONZÁLEZ, YENY ROCÍO; RODRÍGUEZ, JUAN AMADO.(2010) "Contabilidad 1º Curso", "Legislación Aplicada 1º Curso",
- ROTELA M, ARSENIO RAMON, (1990), "Matemática, Manual de Ejercicios y Problemas", Asunción – Paraguay, Editora Litocolor. 2ª Edición.
- UNESCO (2005) Las tecnologías de la información y la comunicación en la enseñanza: manual para docentes… Uruguay: UNESCO 240 p.

## *Páginas web recomendadas*

- www.hacienda.gov.py
- [www.set.gov.py.](http://www.set.gov.py/)
- [www.mic.gov.py.](http://www.mic.gov.py/)
- [www.mjt.gov.py](http://www.mjt.gov.py/)
- [www.ips.gov.py.](http://www.ips.gov.py/)
- Competencia en el manejo de información (CMI): http://eduteka.org/directorio/index.php?sid=396424953εtcat=218ε tt=sub\_pages
- http://www.intercole.net/portalcnsp/organizacion/weborientacion/orientacion/estrategia\_par a\_aprender\_a\_pensa.htm
- BADIA, A; BARBERA, E. (2002). Hacia el aula virtual: actividades de enseñanza y aprendizaje en la la red. zhttp://dewey.uab.es/pmarques/dim/revistadigital/Hacia\_el\_aula\_virtual\_activi dades de ense%F1anza y aprendizaje en la red.doc>
- http://www.eduteca.org
- Proyectos y trabajos: <http://www.circulosdeaprendizaje.net>

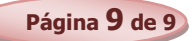